## Final Cut Pro Instructions >>>CLICK HERE<<<

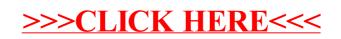